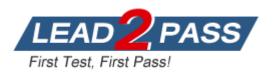

Vendor: Microsoft

Exam Code: 70-460

**Exam Name:** Transition Your MCITP: Business Intelligence Developer 2008 to MCSE: Business Intelligence Exam

Version: DEMO

Case Study: 1 - Tailspin Toys A (QUESTION 41 - QUESTION 45) Case Study: 2 - Contoso, Ltd (QUESTION 46 - QUESTION 52) Case Study: 3 - Data Architect (QUESTION 53 - QUESTION 60) Case Study 4: Tailspin Toys B (Question 61 - Question 65) Case Study: 5 - Tailspin Toys C (QUESTION 66 - QUESTION 69)

## **QUESTION 1**

You are modifying a SQL Server Reporting Services (SSRS) report for a SQL Server Analysis Services (SSAS) cube. The report defines a report parameter of data type Date/Time with which users can filter the report by a single date. The parameter value cannot be directly used to filter the Multidimensional Expressions (MDX) query for the dataset.

You need to ensure that the report displays data filtered by the user-entered value.

You must achieve this goal by using the least amount of development effort. What should you do? (More than one answer choice may achieve the goal. Select the BEST answer.)

- A. Edit the dataset query parameter. Change the Value property of the report parameter to an expression that uses the same format as the date dimension member key value.
- B. Edit the dataset query parameter. Change the Name property of the dataset query parameter so that it points to a name value for each date dimension member.
- C. Edit the dataset query parameter. Create a subcube subquery that uses the StrToSet MDX function and accepts the report parameter value.
- D. Change the dataset query to Transact-SQL (T-SQL).
   Use the OPENROWSET function to query the cube.
   Output the cube results to the T-SQL query and use a Convert function to change the report parameter value into the same format as the date dimension member.

## Answer: A

## **QUESTION 2**

You are designing a subscription strategy for a SQL Server Reporting Services (SSRS) report. You have an application that populates a table with user-specific subscription schedules and report formats.

You need to ensure that users can receive reports by email according to their preferences. Email messages will be sent via an internal mail server.

What should you do? (More than one answer choice may achieve the goal. Select the BEST answer.)

- A. Create a standard SSRS subscription for each record in the table.
- B. Create a data-driven SSRS subscription for each record in the schedule table.
- C. Create a standard SSRS subscription for each subscription schedule.
- D. Create one data-driven SSRS subscription.
   Schedule the subscription to frequently retrieve user preferences.

## Answer: D

## Explanation:

http://technet.microsoft.com/en-us/library/ms187066(v=sql.105).aspx

#### **QUESTION 3**

Hotspot Question

A SQL Server Analysis Services (SSAS) cube contains billions of rows of data and is rapidly increasing in size. The cube consists of a single measure group and a single partition. The cube is currently processed by using the Process Full process option. You have the following requirements to reduce the cube processing time:

- Partition the measure group by month.
- Create a staging table that contains only data which is more recent than the last time the cube was processed.
- Do not include data updates or deletions in the staging table.
- Insert records from the staging table into the appropriate partition.

You need to change the process option to meet the requirements. Which process option should you choose? To answer, select the appropriate option from the drop-down list in the dialog box.

| Object Name    | Туре      | Process Options | Settings |
|----------------|-----------|-----------------|----------|
| 🛃 Sales_201203 | Partition | Process Default | •        |
|                |           | Process Default |          |
|                |           | Process Full    |          |
|                |           | Process Data    |          |
|                |           | Process Clear   |          |
|                |           | Process Add     |          |
|                |           | Process Index   |          |

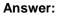

| bject Name   | Туре      | Process Options                                                                                  | Settings |
|--------------|-----------|--------------------------------------------------------------------------------------------------|----------|
| Sales_201203 | Partition | Process Default                                                                                  | -        |
|              |           | Process Default<br>Process Full<br>Process Data<br>Process Clear<br>Process Add<br>Process Index |          |

#### **QUESTION 4**

You are developing a SQL Server Analysis Services (SSAS) tabular project. A column named City must be added to the table named Customer. The column will be used in the definition of a hierarchy. The City column exists in the Geography table that is related to the Customer table.

You need to add the City column to the Customer table. How should you write the calculation?

| A(         | City:=VALUES(Geography[City])                                                    |
|------------|----------------------------------------------------------------------------------|
| <b>B</b> . | <pre>City:= LOOKUP(Geography[City],Geography[GeographyKey],[GeographyKey])</pre> |
| C.         | =RELATED(Geography.City)                                                         |
| D.         | =VALUES(Geography[City])                                                         |
| E.         | City:= LOOKUPVALUE(Geography[City],Geography[GeographyKey],[GeographyKey]        |
| F.         | =RELATED(Geography[City])                                                        |

- A. Option A
- B. Option B
- C. Option C
- D. Option D
- E. Option E
- F. Option F

Answer: C

## **QUESTION 5**

You are developing a SQL Server Analysis Services (SSAS) tabular project. A model contains tables and columns that must not be visible to the user. The columns and tables cannot be removed because they are used in calculations. You need to hide the tables and columns. What should you do?

- A. Right-click the applicable tables and columns and select the Hide option.
- B. Right-click the applicable tables and columns and select the Hide from Client Tools option.
- C. In the Properties window for the applicable tables and columns, set the Enabled property to False.
- D. In the Properties window for the applicable tables and columns, set the Visible property to True.

## Answer: B

## **QUESTION 6**

You are developing a SQL Server Analysis Services (SSAS) tabular project. You need to grant the minimum permissions necessary to enable users to query data in a data model.

Which role permission should you use?

A. Browser

B. Process

- C. Read
- D. Administrator
- E. Explorer
- F. Select

Answer: C

#### **QUESTION 7**

A production SQL Server Analysis Services (SSAS) cube is processed daily. The users query facts by using a hierarchy named Geography from a dimension named Geography. The DimGeography table in the data source view is used as the source of the Geography dimension. The table has the following structure.

```
CREATE TABLE [dbo].[DimGeography](
  [DimensionKey] [int] IDENTITY(1,1) NOT NULL,
  [CityKey] [int] NOT NULL,
  [CityName] [varchar](50) NOT NULL,
  [StateProvinceKey] [int] NOT NULL,
  [StateProvinceName] [varchar](50) NOT NULL,
  [CountryKey] [int] NOT NULL,
  [CountryName] [varchar](50) NOT NULL
) ON [PRIMARY]
```

The Geography dimension has three attribute hierarchies:

```
City
State-Province
Country
```

The attributes have the following relationships defined: City > State-Province > Country. Each attribute has a key and a name sourced from the related key and name columns in the DimGeography table.

During processing, you receive the following error message:

```
"Errors in the OLAP storage engine:
A duplicate attribute key has been found when processing:
Table: 'dbo_DimGeography',
Column: 'StateProvinceKey', Value: '23'.
The attribute is 'State-Province'."
```

You verify that the data is accurate. You need to ensure that the dimension Processes successfully. What should you do?

- A. Delete the Geography hierarchy.
- B. Relate the State-Province and Country attributes directly to the City attribute.
- C. Remove the duplicate data from the DimGeography table.
- D. Remove the State-Province attribute.

Answer: B

## **QUESTION 8**

You are designing a SQL Server Reporting Services (SSRS) report that sources data from a Microsoft Azure SQL Database database.

The report must display the value and status of a Key Performance Indicator (KPI).

Which report item should you use? (Each answer presents a complete solution. Choose all that apply.)

- A. Image
- B. Gauge
- C. Indicator
- D. Data Bar
- E. Sparkline

Answer: BC

## **QUESTION 9**

You are developing a SQL Server Analysis Services (SSAS) tabular project. A model contains tables and columns that must not be visible to the user. The columns and tables cannot be removed because they are used in calculations. The calculations are used to calculate the budget and forecast for the current quarter. You need to hide the tables and columns. What should you do?

- A. After adding the budget calculations to the model, in the Properties window for the applicable tables and columns, set the Enabled property to False.
- B. Before adding the forecast calculations to the model, right-click the applicable tables and columns and select the Hide option.
- C. Before adding the forecast calculations to the model, right-click the applicable tables and columns and select the Hide from Client Tools option.
- D. After adding the budget calculations to the model, in the Properties window for the applicable tables and columns, set the Visible property to True.

## Answer: C

## **QUESTION 10**

You are developing a SQL Server Analysis Services (SSAS) cube. The cube contains several dimensions, a local measure group, and a linked measure group. Both measure groups use MOLAP partitions.

You need to write-enable one of the linked measure group partitions to support Microsoft Excel 2010 PivotTable What-If Analysis.

What should you do before the partition can be write- enabled?

- A. Implement the cube as a local cube.
- B. Implement the linked measure group as a local measure group.
- C. Ensure that the measure group measures only use semiadditive aggregation functions.
- D. Ensure that the measure group measures only use nonadditive aggregation functions

## Answer: B

## **QUESTION 11**

You create a materialized reference dimension between a dimension named Regions and a

measure group named Orders.

You use a table named Customers as a bridge as shown in the exhibit. (Click the Exhibit button.)

| B € 21 SF 21 X1 ×<br>Measure Groups 	▼ |                    |                    |  |  |
|----------------------------------------|--------------------|--------------------|--|--|
| Dimensions 💽                           | -                  | [ut] Orders        |  |  |
| 🙋 Sales                                | Sales Order Number | Sales Order Number |  |  |
| 🙋 Time (Due Date)                      | Date               | Date               |  |  |
| Customers                              | Reseller Key       | Reseller Key       |  |  |
| Sales People                           | Employee Key       | Employee Key       |  |  |
| 2 Regions                              | Customers          | Customers          |  |  |

You need to ensure that data is updated to reflect any changes in the relationship. The solution must NOT require that the entire cube be reprocessed. What should you reprocess?

- A. The Regions dimension
- B. The Customers dimension
- C. The Sales partition
- D. The Orders partition

## Answer: B

## **QUESTION 12**

You have two servers named Server1 and Server2. Both servers have SQL Server 2012 installed. Both servers have a SQL Server Integration Services (SSIS) catalog. You are preparing a disaster recovery plan for a business intelligence (BI) solution. You need to ensure that the SSIS catalog from Server1 can be restored to Server2. Which two actions should you perform on Server1? Each correct answer presents part of the solution.

- A. Back up the master database.
- B. Run sp.configure 'clr enabled', 0.
- C. Back up the master key of the SSISDB database.
- D. Back up the master key of the master database.
- E. Back up the SSISDB database.
- F. Run sp\_configure 'clr enabled', 1.

## Answer: CE

**★** Instant Download **★** PDF And VCE **★** 100% Passing Guarantee **★** 100% Money Back Guarantee

# Thank You for Trying Our Product

## Lead2pass Certification Exam Features:

- ★ More than 99,900 Satisfied Customers Worldwide.
- ★ Average 99.9% Success Rate.
- ★ Free Update to match latest and real exam scenarios.
- ★ Instant Download Access! No Setup required.
- ★ Questions & Answers are downloadable in PDF format and VCE test engine format.

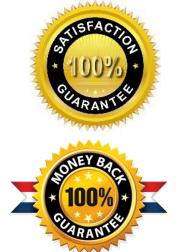

- ★ Multi-Platform capabilities Windows, Laptop, Mac, Android, iPhone, iPod, iPad.
- ★ 100% Guaranteed Success or 100% Money Back Guarantee.
- ★ Fast, helpful support 24x7.

View list of all certification exams: <u>http://www.lead2pass.com/all-products.html</u>

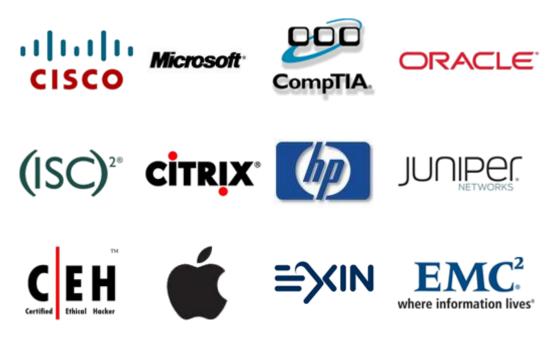

10% Discount Coupon Code: ASTR14